# **GV-Control Center**

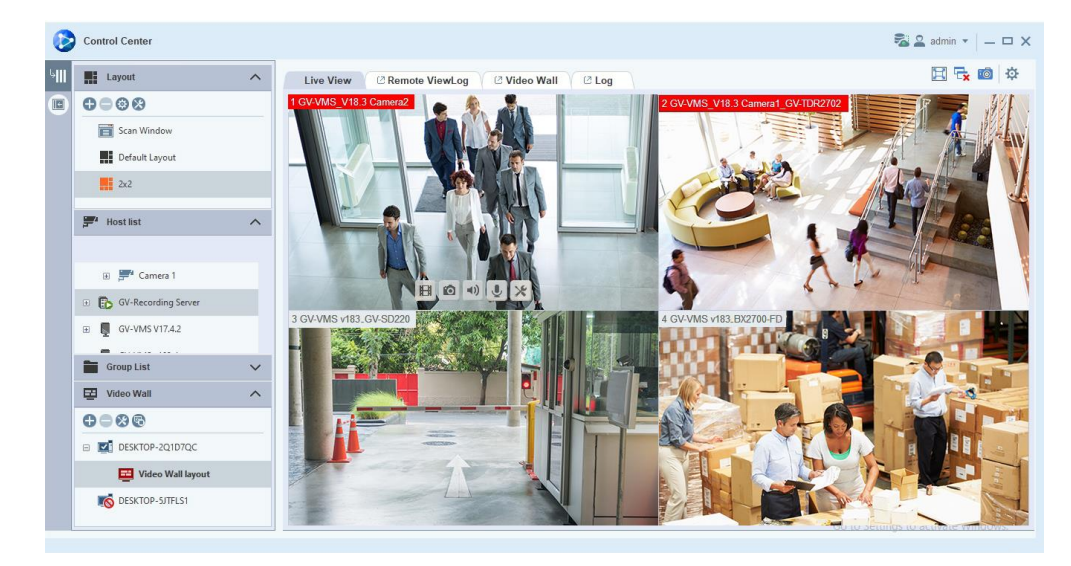

#### **Introduction**

GV-Control Center, the integrated security management system, is a unified security platform that blends IP cameras and surveillance systems in a single management interface to simplify your operation. With features ranging from real-time monitoring, video playback, I/O management, e-map, to video analytics, access control and LPR events monitoring, GV-Control Center empowers your organization through situational awareness and unified command and control.

#### **Key Features**

#### ⚫ **Live View: Remotely monitor videos from 900 camera channels**

The Live View is a single display that can show videos from up to 100 cameras, such as groups of cameras in office areas, exits or on the street. Depending on surveillance needs, the operator can open up to 9 Live Views, each with 100 camera channels, on 9 monitors. Each Live View supports both live monitoring and video playback.

#### ⚫ **Remote Desktop: Remotely access to client GV-NVR / VMS's desktop**

GV-Control Center can access the desktop of client GV-NVR / VMS systems and have full control over the surveillance system and Windows operating system of the client.

#### ⚫ **I/O Central Panel: Group and manage I/O devices from different hosts**

GV-Control Center provides an I/O Central Panel for remote management of I/O devices from various GeoVision surveillance systems and IP devices. For ease of control, the operator can group function-related I/O devices, such as groups of IR sensors, alarms and fire exits. In the event of a building fire, for example, GV-Control Center can simultaneously trigger all alarms in the networked GV-NVR / VMS systems and force open all fire exits or water spray systems.

#### ⚫ **Remote Playback**

The Remote ViewLog player enables playback of recordings from different hosts. The operator can utilize the player to save video clips for later retrieval as event evidence.

#### ⚫ **[Video Wall](http://www.geovision.com.tw/product/GV-Video%20Wall) (optional)**

GV-Video wall, also known as TV wall, is an arrangement of multiple monitors on a server. The operator can create a layout with a variety of displays, including desired camera channels, zoom windows, scan windows, web pages, video playback and live views popped up from E-Map. A megapixel camera channel can even be placed across monitors.

- ⚫ Event popup display
- Face Recognition Watch to monitor FR events from GV-AI FR and FR cameras of GV-VMS
- ⚫ ASManager View to monitor access control and LPR events from GV-ASManager
- ⚫ Storyline recording
- ⚫ Audio broadcast
- 3D E-Map
- ⚫ Support for GV-Decoder Box for additional monitor display
- ⚫ Support for GV-Live Streaming app for streaming from Android / iOS mobile device cameras

### **Specifications**

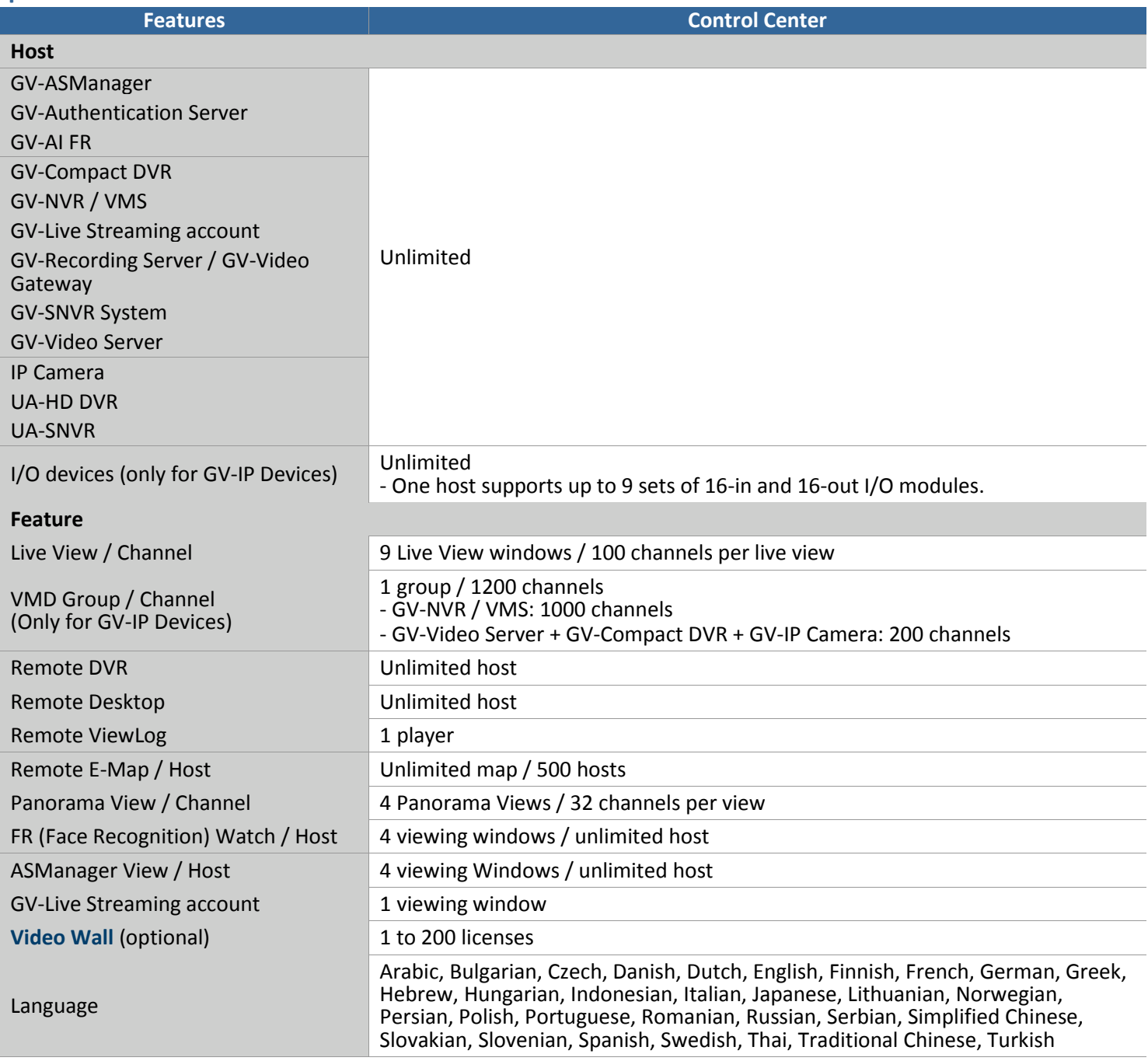

**Note:** Make sure to meet the remote connection criteria of the following hosts before building the connection: - **GV-VMS / NVR:** The maximum remote connection is subject to the CPU specification and usage and the available bandwidth. See *Step 3~4, 2.3.3 Connecting to GV-DVR / NVR / VMS* in *[GV-Edge Recording Manager User](https://s3.amazonaws.com/geovision_downloads/Manual/Edge-Recording-Manager/GV-Edge_Recording_Manager_User_Manual.pdf)'s Manual* for details.

- **GV-SNVR0412/0812/1600/1611/1612:** The maximum remote connection varies for different models. See the column of *Remote Monitoring* in *[GV-SNVR Comparison Chart](https://s3.amazonaws.com/geovision_downloads/Manual/SNVR/SNVRComparisonChart.pdf)* for details.
- **GV-SNVR3203/6403:** The maximum remote connection is subject to the total output bandwidth. See the column of *Max. Bandwidth* in *[GV-SNVR Comparison Chart](https://s3.amazonaws.com/geovision_downloads/Manual/SNVR/SNVRComparisonChart.pdf)* for details.
- **GV-Recording Server:** A maximum of 600 channels of remote connection is supported. See the *[GV-Recording Server](https://s3.amazonaws.com/geovision_downloads/Manual/Recording-Server/EN/Datasheet_RecordingServer.pdf)  [datasheet](https://s3.amazonaws.com/geovision_downloads/Manual/Recording-Server/EN/Datasheet_RecordingServer.pdf)* for details.
- **UA-SNVR/HD DVR:** The maximum remote connection is subject to the total output bandwidth. See the columns of *Max. Output Bandwidth* in *[UA-SNVR Comparison Table](https://s3.amazonaws.com/geovision_downloads/Manual/SNVR/UVSLine/UA-SNVR_Comparison.pdf)* and *[UA-HD DVR Comparison Table](https://dlcdn.geovision.com.tw/Manual/Video-Server/UVSLine/UA-XVL_XVR_ComparisonChart.pdf)* for details.

# **Total Frame Rate and Number of Channels Supported**

Refer to the [technical notice](https://s3.amazonaws.com/geovision_downloads/Manual/Control-Center/EN/Channels_Supported_by_Control_Center_V401.pdf) to see the total frame rate and number of channels supported by GV-Control Center when connected to GV-VMS.

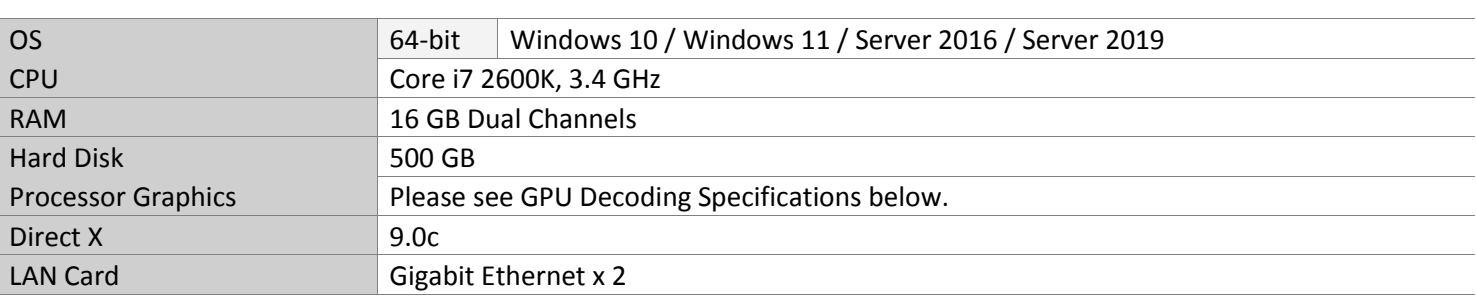

### **Minimum System Requirements**

**Note:** 

- 1. It is not recommended to install GV-Center V2 (Pro) and GV-Control Center on the same PC. Running the two software together on the same PC may result in CPU overload or system failure.
- 2. To display a megapixel IP channel across monitors, make sure the external graphic cards on a server are of the same brand, model and driver version. The capacity of graphic cards must be equivalent to NVIDIA GTS 450 or higher to ensure maximum efficiency.
- 3. When you find CPU usage is high or live view is unsmooth (dropping frames), you may need to increase CPU threads and memory or decrease the number of connected cameras to improve the system performance.
- 4. For GV-Control Center to support up to 9 Live Views, with 100 camera channels for each Live View, higher PC specifications are required than the minimum requirements.

#### **License**

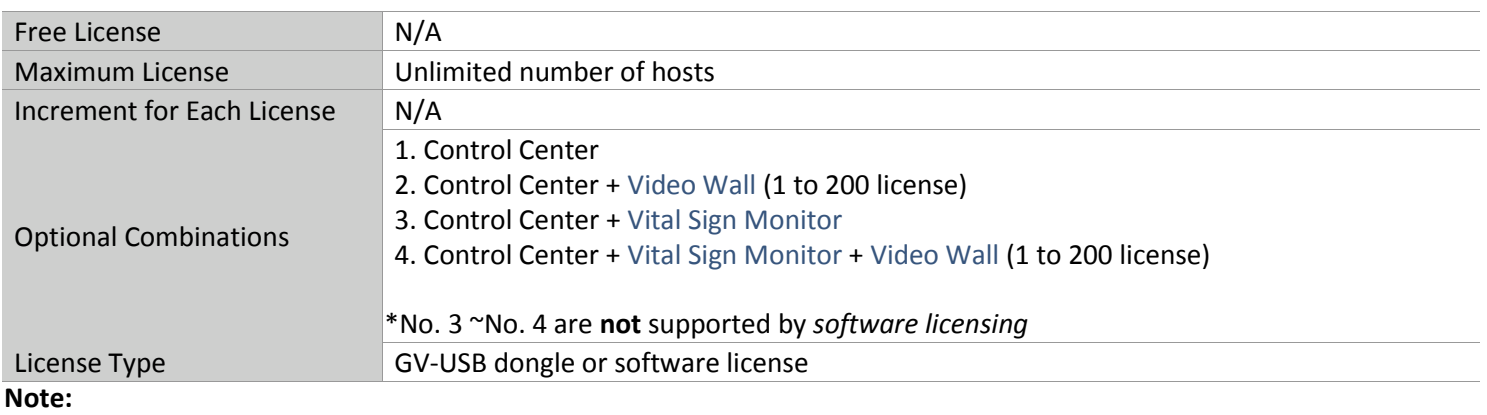

#### 1. To upgrade to V4.0.0 or later, a purchased initial license is required to start GV-Control Center software.

- 2. The licensing comes in two forms: *GV-USB dongle* and *software license*. The two are incompatible. Before using software licensing, make sure to remove the GV-USB dongle if inserted on the PC.
- 3. GV-USB dongle has two types: Internal and External. Internal dongle is recommended for the Hardware Watchdog function, which restarts the PC when Windows crashes or freezes.
- 4. Software licensing:
	- Not support the following software currently: GV-AI Guard and GV-NVR.
	- Support the following products: GV-AI FR V1.2 or later, GV-ASManager V6.0.1 or later, GV-Recording Server V2.0 or later, GV-SNVR series, GV-VMS V17.4.2 / V18.3.0 or later, UA-HD DVR series, UA-SNVR series, IP devices.

## **GPU Decoding Specifications**

A higher total frame rate can be achieved if your CPU comes with onboard GPU or is connected to external GPU for GPU decoding.

**Onboard GPU**: GPU decoding is only supported when using the following Intel chipsets:

For **H.264** Video Compression

- 2nd~ 8th Generation Intel Core i3 / i5 / i7 Desktop Processors
- 9th~ 12th Generation Intel Core i3 / i5 / i7 / i9 Desktop Processors

For **H.265** Video Compression

- 6th~ 8th Generation Intel Core i3 / i5 / i7 Desktop Processors
- 9th~ 12th Generation Intel Core i3 / i5 / i7 / i9 Desktop Processors

**External GPU**: GPU decoding is only supported when using NVIDIA graphics cards with compute capability 3.0 or above and memory 2 GB or above. To look up the commute capability of the NVIDIA graphics cards, refer to: <https://developer.nvidia.com/cuda-gpus>

#### **Note:**

- 1. Only one external NVIDIA graphic card can be supported by GV-Control Center to perform GPU decoding for free of charge.
- 2. GeForce GTX1060 is not supported.

**Onboard GPU + External GPU**: To have both the onboard and external GPU to perform GPU decoding, the GPUs must follow their respective specifications listed above.

#### **Note:**

- 1. If you have both onboard and external GPUs installed, the onboard GPU must be connected to a monitor for activating H.264 / H.265 GPU decoding.
- 2. CUDA compute capability 5.0 or higher is required to ensure optimal performance.

#### **Options**

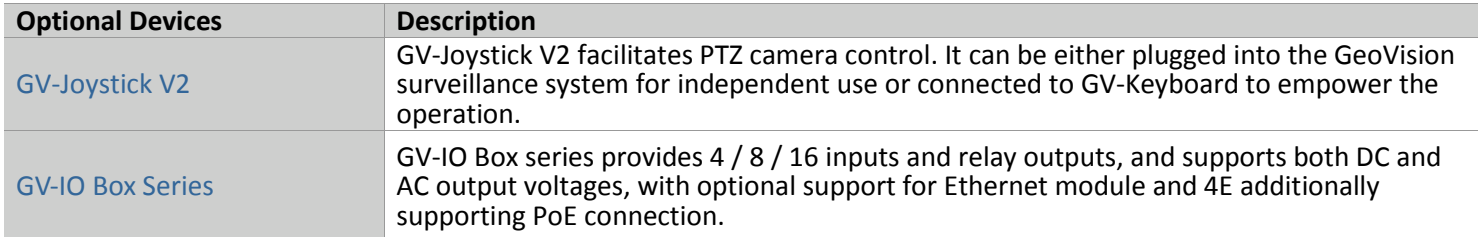

# **Compatible GeoVision & USAVision Products**

#### Software

- ⚫ [GV-NVR:](http://www.geovision.com.tw/product/GV-NVR) V8.5 or later
- [GV-VMS:](https://www.geovision.com.tw/products.php?c2=100) V14.1 or later
- [GV-ASManager:](https://www.geovision.com.tw/product/GV-ASManager%20(Access%20Control)) V4.3 or later
- [GV-Recording Server:](https://www.geovision.com.tw/product/GV-Recording%20Server) V1.4 or later
- [GV-AI FR](https://www.geovision.com.tw/product/GV-AI%20FR): V1.2 or later
- [GV-AI Guard:](https://www.geovision.com.tw/product/GV-AI%20Guard) V1.1 or later

#### Mobile App

● [GV-Live Streaming](https://www.geovision.com.tw/product/GV-Live%20Streaming) app: V1.0.2

#### SNVR

⚫ GV-SNVR0400F / 1600: FW V1.1 or later; GV-SNVR0411: FW V2.0 or later; [GV-SNVR0412:](https://www.geovision.com.tw/product/GV-SNVR0412) FW V1.13 or late; GV-SNVR0811: FW V2.73 or later; [GV-SNVR0812:](http://www.geovision.com.tw/product/GV-SNVR0812) FW V1.03 or later; GV-SNVR1611: FW V3.03 or later[, GV-SNVR1612:](https://www.geovision.com.tw/product/GV-SNVR1612) FW V1.01 or later, [GV-SNVR3203:](https://www.geovision.com.tw/product/GV-SNVR3203) FW V1.00 or later, [GV-SNVR6403:](https://www.geovision.com.tw/product/GV-SNVR6403) FW V1.00 or later

#### HD Video Encoder

- ⚫ GV-VS11 / 12 / 14 [/ 2400](http://www.geovision.com.tw/product/GV-VS2400) / 2420 / 2800 / 2820: FW V1.01 or later
- [GV-VS2401](http://www.geovision.com.tw/product/GV-VS2401) / [VS21600:](http://www.geovision.com.tw/product/GV-VS21600) FW V1.00 or later

#### USAVision Products

- ⚫ UA-HD DVR series: [UA-XVL810:](https://www.geovision.com.tw/us/product/UA-XVL810) FW V1.02 or later, [UA-XVL1610:](https://www.geovision.com.tw/us/product/UA-XVL1610) FW V1.02 or later[, UA-XVR810:](https://www.geovision.com.tw/us/product/UA-XVR810) FW V1.02 or later, [UA-XVR1620](https://www.geovision.com.tw/us/product/UA-XVR1620) FW V1.00 or later
- ⚫ UA-SNVR series: [UA-SNVRL810-P:](https://www.geovision.com.tw/us/product/UA-SNVRL810-P) FW V1.01 or later[, UA-SNVR1620-P:](https://www.geovision.com.tw/us/product/UA-SNVR1620-P) FW V1.01 or later[, UA-SNVR3240-N](https://www.geovision.com.tw/us/product/UA-SNVR3240-N) FW V1.00 or later